Leibniz<br>Universität Hannover

## **Anrechnung von Studien- und Prüfungsleistungen für den Bachelorstudiengang Geographie**

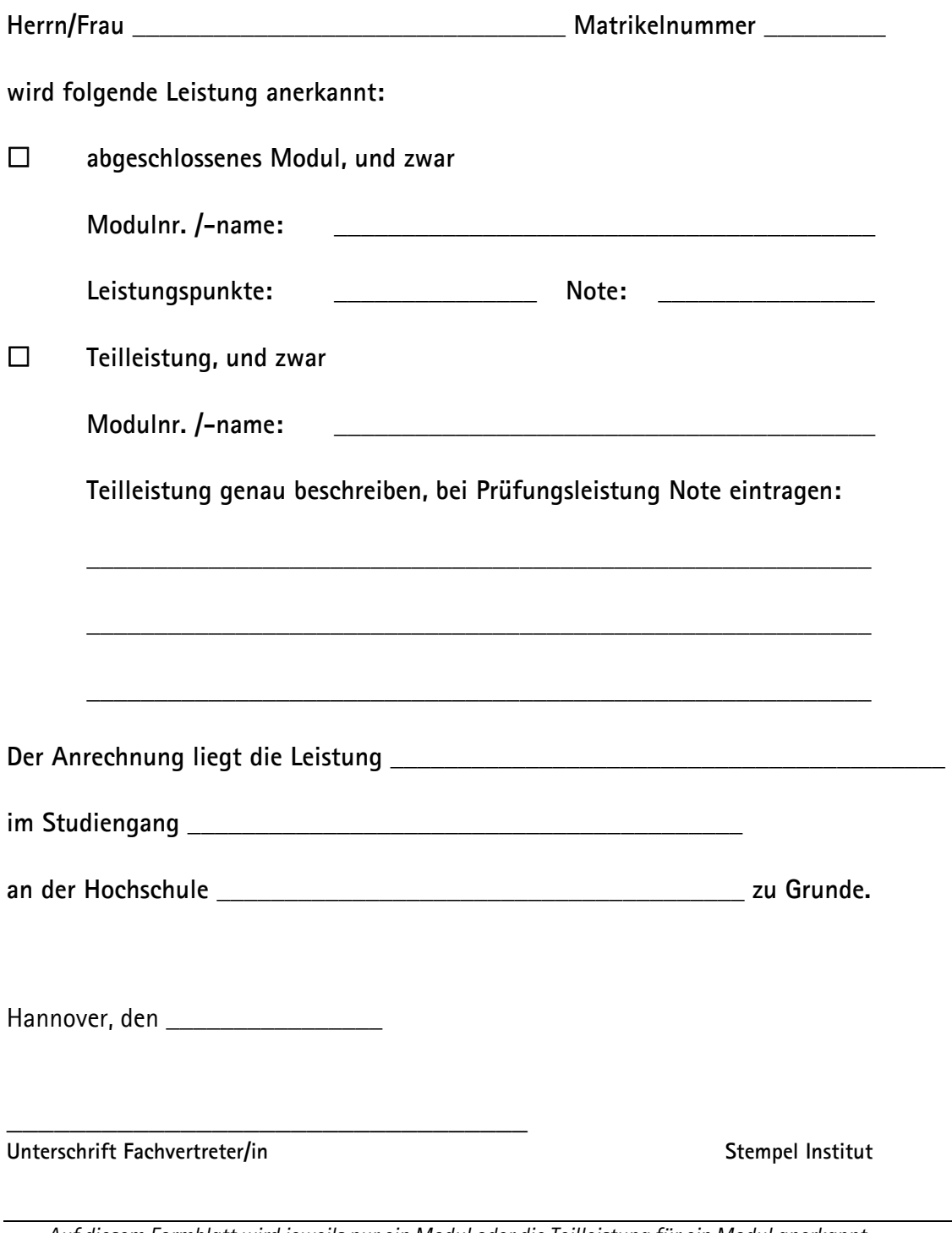

Auf diesem Formblatt wird jeweils nur ein Modul *oder die Teilleistung für ein Modul anerkannt.* 

<sup>-</sup> *Bei Anerkennung eines abgeschlossenen Moduls ist diese Bescheinigung im Akademischen Prüfungsamt einzureichen.* 

<sup>-</sup> *Bei Anerkennung einer Teilleistung ist diese Bescheinigung dem Prüfer auszuhändigen, bei dem die restlichen Leistungen des Moduls absolviert werden.*